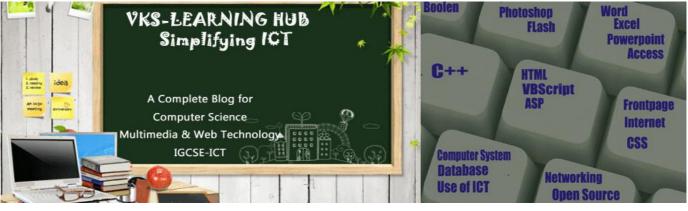

### MS-ACCESS TASK-1 MAY 2013 PAPER 21

27 Using a suitable database package, import the file JX3OFFSHORE.CSV . Use the following field names and data types:

| NAME       | DATA   | FORMAT          |
|------------|--------|-----------------|
| ID         | Text   |                 |
| Country    | Text   |                 |
| Number     | Number | Integer         |
| Name       | Text   |                 |
| Distance   | Number | 1 decimal place |
| Operationa |        |                 |
| Capacity   | Number | Integer         |
| Depth      | Number | Integer         |
| Height     | Number | 1 decimal place |
| Diameter   | Number |                 |
| Sea        | Text   |                 |

Steps to do Question no 27

Open MS Access : Start→All Program→ Microsoft Office→ Microsoft Office Access 2007

Getting Started With Microsoft Office Access 2007 with open click at Blank Database Give the File name for Database and click at Create

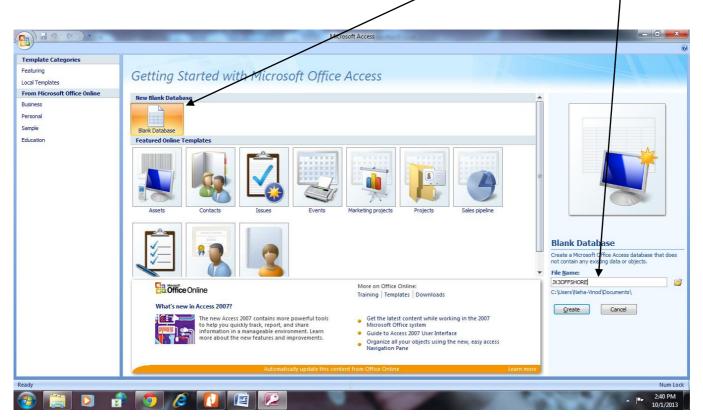

| A Blank Data               | base wi      | ill open (     | Click at <mark>E</mark> | External | Data mei                        | nu and the            | n click o        | n <mark>Tex</mark> t I | File Optio | <mark>n</mark> to impo |                        |
|----------------------------|--------------|----------------|-------------------------|----------|---------------------------------|-----------------------|------------------|------------------------|------------|------------------------|------------------------|
|                            |              | _              | Table Tools             | JX3OFFS  | HORE : Database (A              | cess 2007) - Microsof | TAccess          |                        |            |                        |                        |
| Home Create B              | xternal Data | Database Tools | Datasheet               | V        | M                               |                       |                  |                        |            |                        |                        |
|                            | Text File    | AN A HIGH      |                         | Word 🦉   | 🎝 🛃 🤘                           |                       | iscard Changes * |                        |            |                        |                        |
| Saved Access Excel SharePo | int 🎢 More 🛪 | Saved Excel    |                         | rm Cr    | eate Manage Wo                  | rk Synchronize m      | acre cor para    | Move to                |            |                        |                        |
| Imports List<br>Import     | More *       | Exports        | List or XPS<br>Export   |          | mail Replies On<br>Collect Data |                       | Point Lists S    | harePoint              |            |                        |                        |
|                            | « Table      | 1              |                         |          |                                 |                       |                  |                        |            |                        | ×                      |
|                            |              | D - Add Ne     | ew Field                |          |                                 |                       |                  |                        |            |                        |                        |
| Table1 : Table             | *            | (New)          |                         |          |                                 |                       |                  |                        |            |                        |                        |
|                            |              |                |                         |          |                                 |                       |                  |                        |            |                        |                        |
|                            |              |                |                         |          |                                 |                       |                  |                        |            |                        |                        |
|                            |              |                |                         |          |                                 |                       |                  |                        |            |                        |                        |
|                            |              |                |                         |          |                                 |                       |                  |                        |            |                        |                        |
|                            |              |                |                         |          |                                 |                       |                  |                        |            |                        |                        |
|                            |              |                |                         |          |                                 |                       |                  |                        |            |                        |                        |
|                            |              |                |                         |          |                                 |                       |                  |                        |            |                        |                        |
|                            |              |                |                         |          |                                 |                       |                  |                        |            |                        |                        |
|                            |              |                |                         |          |                                 |                       |                  |                        |            |                        |                        |
|                            |              |                |                         |          |                                 |                       |                  |                        |            |                        |                        |
|                            |              |                |                         |          |                                 |                       |                  |                        |            |                        |                        |
|                            |              |                |                         |          |                                 |                       |                  |                        |            |                        |                        |
|                            |              |                |                         |          |                                 |                       |                  |                        |            |                        |                        |
|                            |              |                |                         |          |                                 |                       |                  |                        |            |                        |                        |
|                            |              |                |                         |          |                                 |                       |                  |                        |            |                        |                        |
|                            |              |                |                         |          |                                 |                       |                  |                        |            |                        |                        |
|                            |              |                |                         |          |                                 |                       |                  |                        |            |                        |                        |
|                            |              |                |                         |          |                                 |                       |                  |                        |            |                        |                        |
|                            |              |                |                         |          |                                 |                       |                  |                        |            |                        |                        |
|                            | Record: 14   | I ≺ 1 of 1 → → | 🔢 🖹 No Filter           | Search   |                                 |                       |                  |                        |            |                        |                        |
| Datasheet View             |              |                |                         |          | _                               |                       |                  |                        |            |                        | Num Lock 🔟 🕍           |
| 🚱 🚞 🖸                      | 💼 【          | ) 🧭            | 🚺 🖉                     |          |                                 |                       |                  |                        | 1000       | 10                     | ▲ 2:43 PM<br>10/1/2013 |
|                            |              |                |                         |          |                                 |                       |                  |                        |            |                        |                        |

When you click on Text File to import the csv fie Get External Data-Text File dialogue box will open click at browse button to reach to folder contain JX3OFFSHORE.CSV and click on the JX3OFFSHORE.csv

| Select the source and destination of the data                                                                                                    |                                                                                                    |                                                                                                    |
|----------------------------------------------------------------------------------------------------|----------------------------------------------------------------------------------------------------|----------------------------------------------------------------------------------------------------|
| Specify the source of the data.           Elle name:         [C:\Users\Weha-Vinod'Documents\]                                                                                                    | Browse                                                                                                    |                                                                                                    |
| · · · · · · · · · · · · · · · · · · ·                                                                                                    | Get External Data - Text File                                                                                                    | × )                                                                                                    |
| Import the source data into a new table in the current database.<br>If the specified table does not exist, Access will create it. If the specified table already exists, Access might ove, with the imported data. Changes made to the source data will not be reflected in the database.                                                                                                    | Practical-may203 → 0417_513_sf_21                                                                                                    | • + Search 0417_513_sf_21                                                                                                    |
| Append a copy of the records to the table: Table 1     Table 1     If the specified table exists, Access will add the records to the table. If the table does not exist, Access will cree to the source data will not be reflected in the database.     Int to the data source by creating a linked table.     Access will create a table that will maintain a link to the source data. You cannot change or delete data that is in     However, you can add new records.     OK | Organize  Vew folder  C++ C++ Ceitraining Download emaar ELTS Gigsebook movise2013 VX3OFFSHORE VKE DESIGNIN Deparer 3 variant 1 Deparer 3 variant 1 Deparer 3 variant | Image: state of the state of the state o |

A D1 :11

| Now you will see the JX3OFFSH<br>appear in the File name box                                   | ORE.CSV will                                                                                                    | WALL File (2007) (2013)<br>Get External Data - Text File<br>Select the source and dest                                                                                                    | Text File                                                                                                    | SHE SHE Gathe I                                                                                                    |                                                                                                    |  |  |  |
|------------------------------------------------------------------------------------------------|----------------------------------------------------------------------------------------------------|----------------------------------------------------------------------------------------------------|----------------------------------------------------------------------------------------------------|----------------------------------------------------------------------------------------------------|----------------------------------------------------------------------------------------------------|--|--|--|
| Click first radio button Import th                                                             | e source data                                                                                                    | Specify the source of the data.                                                                                                    |                                                                                                    |                                                                                                    |                                                                                                    |  |  |  |
| into a new table in the current da                                                             |                                                                                                    | Ele name: C:Users/Neha-Vinod/Desktop/Practical-may2013/0417_513_sf_21UX3OFFSHORE.csv Biomee  Biomee  Bi |                                                                                                    |                                                                                                    |                                                                                                    |  |  |  |
| Click Ok button                                                                                |                                                                                                    | <ul> <li>Import the source data.</li> <li>If the specified table does with the imported data. Ch</li> <li>Append a copy of the r</li> <li>If the specified table exists to the source data will not to the source data will not</li> <li>Link to the data source</li> </ul>                                                                                                    | store the data in the current database.<br><b>into a new table in the current database</b><br>not exist, Access will create it. If the specific<br>mages made to the source data will not be re-<br><b>ecords to the table</b> : Table1<br>(rable1<br>respective) the database.<br><b>by creating a linked table</b> .<br><b>hu</b> will maintain a link to the source data. You<br>records. | d table already exists, Access might (<br>fected in the database.                                                                                                    | create it. Changes made                                                                                                    |  |  |  |
|                                                                                                |                                                                                                    | -                                                                                                    |                                                                                                    | ок                                                                                                    | Cancel                                                                                                    |  |  |  |
|                                                                                                |                                                                                                    | L                                                                                                    |                                                                                                    |                                                                                                    |                                                                                                    |  |  |  |
|                                                                                                |                                                                                                    |                                                                                                    |                                                                                                    |                                                                                                    |                                                                                                    |  |  |  |
|                                                                                                | Table Tools                                                                                                    | JX3OFFSHORE : Database (Access 2007) - 1                                                                                                    | Vicrosoft Access                                                                                                    |                                                                                                    | _ 0 ×                                                                                                    |  |  |  |
| Import Text Wizard will appear                                                                 | abase Tools Datasheet                                                                                                    | 37 - 37<br>                                                                                                    | JX3OFFSHORE Import Specificat                                                                                                    | ion                                                                                                    |                                                                                                    |  |  |  |
|                                                                                                | Your data access to be in a Delimited                                                                                                    | d' format. If it isn't, choose the format that more c                                                                                                    | File Forma <u>t</u> :                                                                                                    | Field Delimiter:                                                                                                    | ОК                                                                                                    |  |  |  |
|                                                                                                | describes your data.                                                                                                    | d format. If it isn't, choose the format that more t                                                                                                    | ○ Fixed Width                                                                                                    | Text Qualifier: {none}                                                                                                    | Cancel                                                                                                    |  |  |  |
| Choose First Radio Button                                                                      | Delimited - Characters such as                                                                                                    |                                                                                                    | Language: English<br>Code Page: Western Europ                                                                                                    | 💌<br>Dean (Windows)                                                                                                    | Saye As<br>Specs                                                                                                    |  |  |  |
| Delimited-Character such as                                                                    | Hixed Width - Heids are aligned                                                                                                    | d in columns with spaces between each field                                                                                                    | Dates, Times, and Numbers                                                                                                    |                                                                                                    | 320                                                                                                    |  |  |  |
| comma or tab separate each field                                                               | Sample data from file: C:\USERS\NEHA-\                                                                                                    | VINOD\DESKTOP\PRACTICAL-MAY2013\0417_513                                                                                                    | Date Order: DMY  Date Delimiter: DMY Date Delimiter: DYM                                                                                                    | <ul> <li>Four Digit Years</li> <li>Leading Zeros in Dates</li> </ul>                                                                                                    |                                                                                                    |  |  |  |
| Click at Advance tab at bottom of<br>Import Text Wizard Window<br>It Open Import Specification | 3         BEOS Belgium 6         TH           4         BEO6 Belgium 6         DE           5         BEO7 Belgium 6         C           6         BEO9 Belgium 72         NK           7         CAO1 Canada 110         NE           8         CAO5 Canada 110         NE           9         CNO4 China 34         DE           10         CNO7 China 34         HK           11         DEO1 Germany 12         Al           12         DEO2 Germany 21         AS | ligh Bank 42<br>hornton Bank 27<br>elvind 46<br>-power II 27<br>eikund 9<br>rillum Power Wind 9<br>rillum Power Wind 9<br>ponghai Bridge 9<br>anag Rongroung Intertidal 5<br>lpha Ventus 56<br>horysk 70<br>altic 1 6<br>orkum Riffgrund 45                                                                                                    | Field Judenation: YMM<br>YMD<br>Field Name Data Type<br>Field Name Data Type<br>Field 2 Text<br>Field 2 Text<br>Field 4 Text<br>Field 5 Double<br>Field 5 Double<br>Field 5 Double<br>Field 9 Double                                                                                                    | Indexed         Skp           No         Image: Constraint of the second second se | Î.                                                                                                    |  |  |  |
| Window                                                                                         | Advanced                                                                                                    | Cancel                                                                                                    | < <u>B</u> ack <u>N</u> ext >                                                                                                    | Einish                                                                                                    |                                                                                                    |  |  |  |
| Choose Date Format<br>Choose British Format (DMY) and o<br>Wizard will bring next screen       | abase                                                                                                    | Table Tools         JX3           : Tools         Datasheet           Import Text Wizard                                                                                                    | OFFSHORE : Database (Access 2007                                                                                                    | 5-6700                                                                                                    |                                                                                                    |  |  |  |
|                                                                                                |                                                                                                    | What delimiter separates your fields? Select                                                                                                    | the appropriate delimiter and see how                                                                                                    | your text is affected in the pre                                                                                                    | view below.                                                                                                    |  |  |  |
| Choose <mark>comma as delimiter</mark> that sep                                                | arate fields —                                                                                                    | Choose the delimiter that separates your f                                                                                                    | ma O Space O Other:                                                                                                    | (none)                                                                                                    |                                                                                                    |  |  |  |
| Click of New Lords                                                                             |                                                                                                    | N04 China 34 Donghai B                                                                                                    | k 42<br>Bank 27<br>46<br>I 27<br>over Wind 17<br>ridge 9<br>goheng Intertidal 5<br>tus 56<br>70                                                                                                    | Ince         Operational         Cag           Yes         165           Yes         300           Yes         320           Yes         216           No         216           No         216           No         216           No         216           Yes         396           No         102           Yes         100           Yes         60           No         286           Yes         48           No         286           Yes         48                                                                                                    | a     15     117       13     157       30     117       5     25       15     127       5     15       6     15       7     133.5       8     146       7     132.5       28     150       28     150       29     133.5       19     113.5 |  |  |  |
| Click at Next button                                                                           |                                                                                                    | E05 Germany 80 BARD                                                                                                    | 101                                                                                                    | No 400                                                                                                    |                                                                                                    |  |  |  |
|                                                                                                |                                                                                                    | Advanced                                                                                                    | Cancel                                                                                                    | < <u>B</u> ack <u>N</u> ex                                                                                                    |                                                                                                    |  |  |  |

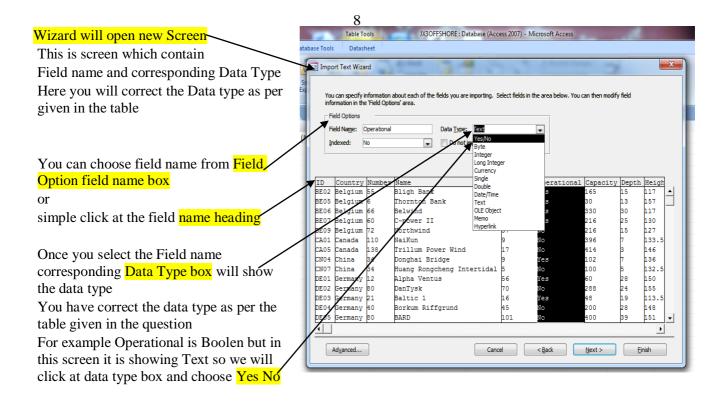

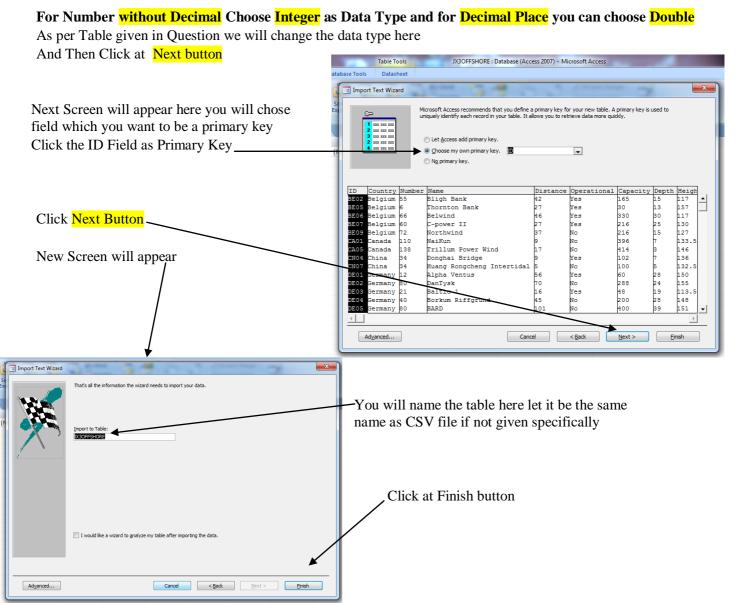

Once Wizard finish your MS Access Screen will look like this when you Click on the Table Name

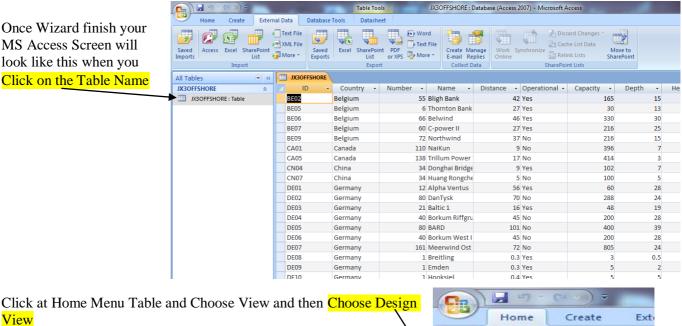

### Now MS ACCESS OPEN DESIGN VIEW OF THE TABLE

Here Again you will make sure that all fields have correct Data type You can change the Data type here as per the Table Given and also correct the Format from General Tab's Format option of in Field **Properties** 

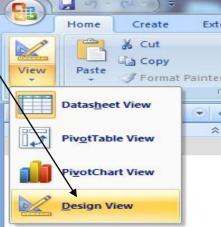

|                                          | Table Tools JX3OFFSHORE : Data ase (Access 2007) - Microsoft Access |                                                                                |
|------------------------------------------|---------------------------------------------------------------------|--------------------------------------------------------------------------------|
| Home Create Extern                       | nal Data Database Tools Design                                      | 0                                                                              |
| View<br>Views<br>Views<br>Views<br>Views | Lookup Column Sheet                                                 |                                                                                |
| All Tables 💿 «                           | JIJJOFFSHORE                                                        | ×                                                                              |
| JX30FFSHORE                              | Fiel Name Data Type Description                                     | A                                                                              |
| JX3OFFSHORE : Table                      | V ID Text                                                           |                                                                                |
|                                          | Country Text                                                        |                                                                                |
|                                          | Number Number                                                       |                                                                                |
|                                          | Name Text                                                           |                                                                                |
|                                          | Distance Number                                                     |                                                                                |
|                                          | Operational Yes/Xo                                                  |                                                                                |
|                                          | Capacity Nymber                                                     |                                                                                |
|                                          | Depth Jumber                                                        |                                                                                |
|                                          | Height Number                                                       |                                                                                |
|                                          | Diameter Number                                                     |                                                                                |
|                                          | Sea / Text                                                          |                                                                                |
|                                          |                                                                     |                                                                                |
|                                          |                                                                     | · · · · · · · · · · · · · · · · · · ·                                          |
|                                          | Field Properties                                                    |                                                                                |
|                                          | General Lookup                                                      |                                                                                |
|                                          | Field Size Double                                                   |                                                                                |
|                                          | Format                                                              |                                                                                |
|                                          | Decimal Places                                                      |                                                                                |
|                                          | Caption Caption                                                     |                                                                                |
|                                          | Default Value                                                       | The number of digits that are displayed to the                                 |
|                                          | Validation Rule<br>Validation Text                                  | The number of digits that are displayed to the right of the decimal separator. |
|                                          | Vandaudi Text                                                       |                                                                                |
|                                          | Indexed No                                                          |                                                                                |
|                                          | Smart Tags<br>Text Align General                                    |                                                                                |
|                                          | Text Align  General                                                 |                                                                                |
|                                          |                                                                     |                                                                                |
| Design view. F6 = Switch panes. F1 = I   | Help.                                                               | Num Lock 📗 🖽 🍪 🕍                                                               |
| 📀 🔚 🖸 🕯                                  |                                                                     | 4:05 PM<br>10/1/2013                                                           |

Make sure all data type and Format are correct for example here Decimal Place for Double should be 1 For Boolean (Yes/NO) Data type Click at lookup tab and choose textbox

28 Place a screenshot showing the field names and data types used into your evidence document.

# Take the Screen shot of the Design View of Table and paste it Document

#### in your Evidence

- 1. To Take the Screen Shot click at Print Screen Key from Key Board
- 2. Open your Evidence Document and Paste it by Pressing Ctrl+V or click at home and choose paste from ribbon \_\_\_\_\_

# Don't forget to write the Q No (in this case it is 28 )above the Screenshot picture

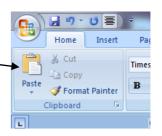

29 Insert the following three records:

| Ð    | Country | Number | Name        | Distance | Operation<br>al | Capacity | Depth | Height | Diameter | Sea   |
|------|---------|--------|-------------|----------|-----------------|----------|-------|--------|----------|-------|
| BE04 | Belgium | 36     | Eldepasco   | 37.      | Yes             | 216      | 20    | 130.0  | 90       | North |
|      |         |        |             | 0        |                 |          |       |        |          | Sea   |
| IE01 | Ireland | 7      | Arklow Bank | 10.      | Yes             | 25       | 30    | 129.0  | 111      | Irish |
|      |         |        |             | 0        |                 |          |       |        |          | Sea   |
| NR01 | Norway  | 1      | Hywind      | 10.      | Yes             | 2        | 22    | 106.2  | 82       | North |
|      |         |        |             | 5        |                 |          |       |        |          | Sea   |

Choose Datasheet View .

| At the Last Type<br>And paste it in E |                    |                                   | and take the sc                     | reenshot                                                         | View<br>View<br>P | Home Create<br>Create<br>Create<br>Create<br>Copy<br>Paste Format<br>itsgtTable View<br>itsgtTable View<br>itsgtTable View | ▼         ■           ★         ■ | bri<br><b>I</b> <u>U</u> <u>A</u> <u>I</u><br><b>JX30FFSHORE</b><br>ID <u></u><br>UK21 U<br>UK22 U | 11     II     II     II     II     II     III     III     III     III     IIII     IIIIII |                             |
|---------------------------------------|--------------------|-----------------------------------|-------------------------------------|------------------------------------------------------------------|-------------------|----------------------------------------------------------------------------------------------------|-----------------------------------|----------------------------------------------------------------------------------------------------|-------------------------------------------------------------------------------------------|-----------------------------|
|                                       | mai Data Datai     | Table Tools<br>Datasheet          | JX3OFFSHORE : D                     | atabase (Access 2007) - M                                        | crosoft Acce      | ess                                                                                                    |                                   |                                                                                                    |                                                                                           | _ 0 <mark>_</mark> ×        |
| Home Create Exte                      | Calibri<br>B I U A | • 11 • (≣ ≣<br>• )                | ■ 読 課 戸 T →<br>き 注 参 →<br>Rich Text | a New ∑ Totals<br>a Save ♥ Spellin<br>X Delete ▼ More<br>Records |                   | Filter V Selection<br>Advanced<br>V Toggle Fil<br>Sort & Filter                                                            | Find                              | ebo Replace<br>⇒ Go To ▼<br>↓ Select ▼<br>Find                                                     |                                                                                           |                             |
| All Tables 🔍 «                        |                    |                                   |                                     |                                                                  |                   |                                                                                                    |                                   |                                                                                                    |                                                                                           |                             |
| JX3OFFSHORE    X3OFFSHORE : Table     | UK21               | Country      N     United Kingdor | umber • Name •<br>51 Walney         | Distance • Operat<br>14                                          | Yes               | Capacity 🔹 1<br>184                                                                                                    | Depth 🔹<br>20                     | Height -<br>137                                                                                    | Diameter  Sea 107 Irish Sea                                                               | <ul> <li>Add New</li> </ul> |
|                                       | UK22               | United Kingdor                    | 108 West of Duddo                   | 15                                                               | No                | 389                                                                                                    | 17                                |                                                                                                    | 120 Irish Sea                                                                             |                             |
|                                       | UK23               | United Kingdor                    | 88 Sheringham Sh                    | 23                                                               | No                | 317                                                                                                    | 18                                | 133.5                                                                                              | 107 North Sea                                                                             |                             |
|                                       | UK27               | United Kingdor                    | 75 Lincs                            | 8                                                                | No                | 270                                                                                                    | 9                                 | 160                                                                                                | 120 North Sea                                                                             |                             |
|                                       | UK32               | United Kingdor                    | 333 Triton Knoll                    | 33                                                               | No                | 1200                                                                                                    | 8                                 | 230                                                                                                | 180 North Sea                                                                             |                             |
|                                       | US01               | United States                     | 130 Cape Wind                       | 7                                                                | No                | 468                                                                                                    | 5                                 |                                                                                                    | 107 Atlantic Oce                                                                          |                             |
|                                       | US02               | United States                     | 160 Rio Grande Noi                  | 12                                                               | No                | 1000                                                                                                    | 22                                |                                                                                                    | 126 Gulf of Mex                                                                           |                             |
|                                       | US03<br>BE04       | United States                     | 200 Bluewater Win                   | 19                                                               | No                | 600                                                                                                    | 25                                |                                                                                                    | 95 Atlantic Oce                                                                           | an                          |
|                                       | BE04<br>IE01       | Belgium                           | 36 Eldepasco<br>7 Arklow Bank       | 37<br>10                                                         | Yes               | 216<br>25                                                                                                    | 20                                |                                                                                                    | 90 North Sea<br>111 Irish Sea                                                             |                             |
|                                       | NR01               | Norway                            | 1 Hywind                            | 10.5                                                             | No                | 23                                                                                                    | 22                                |                                                                                                    | 82 North Sea                                                                              |                             |
|                                       | *                  |                                   |                                     | 1010                                                             | No                | -                                                                                                    |                                   | 10012                                                                                              | 22 110101000                                                                              |                             |
|                                       |                    |                                   |                                     |                                                                  |                   |                                                                                                    |                                   |                                                                                                    |                                                                                           |                             |

- 30 Check your data entry for errors. Make Sure it should be exactly as given in the table no spelling mistake
- 31 Save the data.

Press Ctrl + S or

(sometimes they ask you to save with particular name in that case you save as option to save with the name they ask you to do)

- 32 Produce a report from all the data which:
  - contains a new field called Turbine\_Capacity which is calculated at run-time. This field will calculate the Capacity divided by the Number of turbines
  - has the Turbine\_Capacity field displayed to 1 decimal place
  - shows only the records where the Sea is North Sea or Irish Sea and Operational is Yes
  - shows only the fields Country, ID, Name, Number, Distance, Operational, Capacity, Height, Sea and Turbine\_Capacity in this order with their labels in full
  - sorts the data into ascending order of Country and then ascending order of Name
  - fits on a single page wide
  - has a page orientation of landscape
  - calculates the total Number of turbines and places it at the bottom of the report
  - has a label to the left of this number Total turbines in operation
  - includes the heading Power from North and Irish Seas at the top of the page
  - has your name, Centre number and candidate number on the right in the footer.

#### Read the complete question carefully before starting the task

You have to make new field which calculate at run time & Show Records based on certain criteria in report so first thing we do is to make query for creating a Report

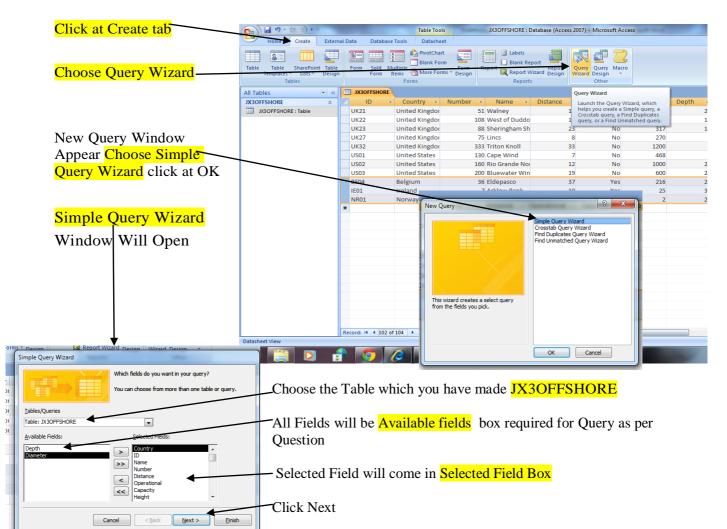

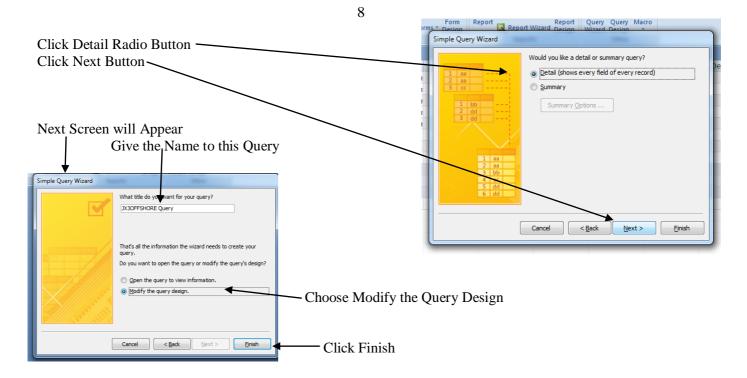

Query Design with Tools will appear you will see the Query name at left side. Table from which the query is made will be displayed in upper box

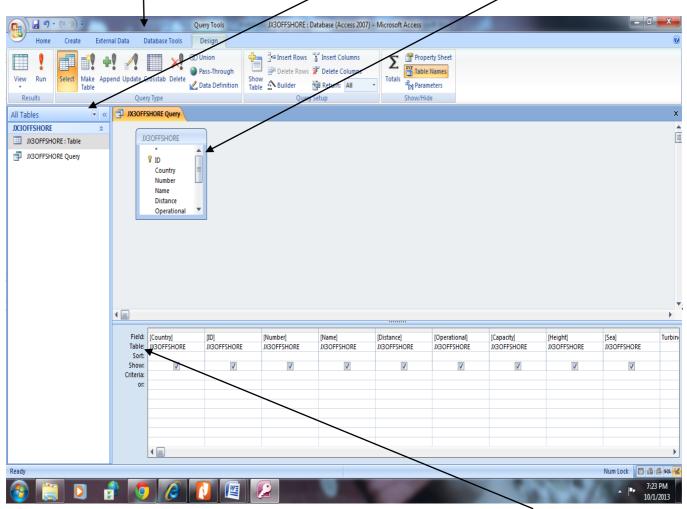

You will see all the fields you have chosen during query design are selected with  $[\checkmark]$  in show  $[\checkmark]$  indicate that this field values will be displayed when you run a Query or Report made from this query

7

To create a Calculated field **Turbine\_Capacity** we will choose a blank field write a expression **Turbine\_Capacity :** [Capacity] / [Number] Note that Field name is followed by (:) then name of fields which will be used in calculation in square brackets [ field name] operator (+ or – or / or \*) depending upon the condition given in question in this question Turbine Capacity will be calculated Capacity Field Divided by Number Field so our Expression will be

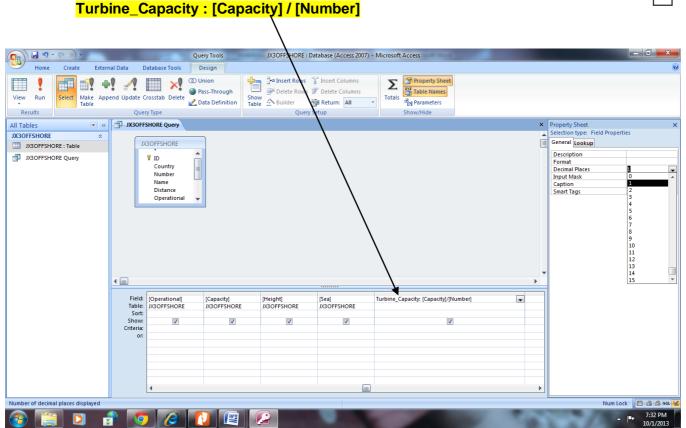

It also mentioned that Turbine\_ Capacity Fields should be calculated to 1 Decimal Place only

|          | on Turbine_Capacity Field and choose Properties    | Turbine_Capacity: [Capacity]/[Number]<br>Σ     | ▼<br>Tota <u>l</u> s |
|----------|----------------------------------------------------|------------------------------------------------|----------------------|
| option \ |                                                    |                                                | Table <u>N</u> ames  |
| -        |                                                    | *                                              | Cut                  |
|          | Property Sheet 🔷 👻 🗙                               |                                                | <u>С</u> ору         |
|          | Selection type: Field Properties General Lookup    |                                                | <u>P</u> aste        |
|          | Description<br>Format Standard<br>Decimal Places 1 |                                                | <u>B</u> uild        |
|          | Input Mask<br>Caption                              |                                                | <u>Z</u> oom         |
|          | Smart Tags                                         |                                                | Properties           |
|          | Turbine_Capacity: [Capacity]/[Number]              |                                                | 200                  |
|          |                                                    | e Sure that <mark>Format is Standard</mark> fo | or Decimal           |
|          | Num Le                                             |                                                |                      |

| Write <mark>Yes</mark> in <mark>Criteria box</mark> of |           |             |             |             |        |             |                                       |  |  |
|--------------------------------------------------------|-----------|-------------|-------------|-------------|--------|-------------|---------------------------------------|--|--|
| Operational field                                      | Field:    | Distance    | Operational | Capacity    | Height | Sea         | Turbine_Capacity: [Capacity]/[Number] |  |  |
| Write North Sea in Criteria                            | Table:    | JX3OFFSHORE | JX3OFFSHORE | JX3OFFSHORE | •      | JX3OFFSHORE |                                       |  |  |
| Box of Sea Field                                       | Sat       |             |             |             |        |             |                                       |  |  |
| and Irish Sea in or box of Sea                         | Show:     |             | V           | 1           | V      | V           | V                                     |  |  |
| Field                                                  | Criteria: |             | Yes         |             |        | "North Sea" |                                       |  |  |
|                                                        | 10        |             | Yes         |             |        | "Trish Sea" |                                       |  |  |
|                                                        |           |             |             |             |        |             |                                       |  |  |
|                                                        |           |             |             |             |        |             |                                       |  |  |

shows only the records where the Sea is North Sea or Irish Sea and Operational is Yes

# Make sure that you write Yes in or Field of Operational Field also otherwise records of no with Irish Sea will also appear

#### When you run this query you will get this output save the Query

| Cut Cut Copy Paste Format Painter | Calibri <b>B</b> <i>I</i> <u>U</u> <u>A</u> - | • 11 • ■<br> |                  |                              | Σ Totals 2↓<br>Spelling 4↓<br>More ▼ 2∕ | Filter Sort & Filter | ted ▼ Go To ▼   |                                      |  |
|-----------------------------------|-----------------------------------------------|--------------|------------------|------------------------------|-----------------------------------------|----------------------|-----------------|--------------------------------------|--|
| Tables 🕞 «                        | JX30FFSHORE                                   | Query JX3OFF | SHORE            |                              |                                         |                      |                 |                                      |  |
| OFFSHORE                          | Country -                                     | ID 👻         | Number - Name    | <ul> <li>Distance</li> </ul> | Operational -                           | Capacity 🗸           | Height - Sea    | <ul> <li>Turbine_Capacity</li> </ul> |  |
| JX3OFFSHORE : Table               | Turbine Capa                                  | BE02         | 55 Bligh Bank    | 42                           | Yes                                     | 165                  | 117 North Sea   | 3.0                                  |  |
| JX3OFFSHORE Query                 | Belgium                                       | BE05         | 6 Thornton B     | Bank 27                      | Yes                                     | 30                   | 157 North Sea   | 5.0                                  |  |
|                                   | Belgium                                       | BE06         | 66 Belwind       | 46                           | Yes                                     | 330                  | 117 North Sea   | 5.0                                  |  |
|                                   | Belgium                                       | BE07         | 60 C-power II    | 27                           | Yes                                     | 216                  | 130 North Sea   | 3.6                                  |  |
|                                   | Germany                                       | DE01         | 12 Alpha Ven     | tus 56                       | Yes                                     | 60                   | 150 North Sea   | 5.0                                  |  |
|                                   | Germany                                       | DE09         | 1 Emden          | 0.3                          | Yes                                     | 5                    | 157 North Sea   | 5.0                                  |  |
|                                   | Germany                                       | DE10         | 1 Hooksiel       | 0.4                          | Yes                                     | 5                    | 151 North Sea   | 5.0                                  |  |
|                                   | Denmark                                       | DK02         | 80 Horns Rev     | 1 17                         | Yes                                     | 160                  | 110 North Sea   | 2.0                                  |  |
|                                   | Denmark                                       | DK05         | 91 Horns Rev     | 2 31.7                       | Yes                                     | 209                  | 114.5 North Sea | 2.3                                  |  |
|                                   | Netherlands                                   | NL01         | 60 Princess A    | mali 23                      | Yes                                     | 120                  | 99 North Sea    | 2.0                                  |  |
|                                   | Netherlands                                   | NL02         | 36 Egmond aa     | an Ze 10                     | Yes                                     | 108                  | 115 North Sea   | 3.0                                  |  |
|                                   | United Kingdo                                 | r UK01       | 30 Scroby San    | nds 2.3                      | Yes                                     | 60                   | 100 North Sea   | 2.0                                  |  |
|                                   | United Kingdo                                 | r UK02       | 30 North Hoy     | le 8                         | Yes                                     | 60                   | 107 Irish Sea   | 2.0                                  |  |
|                                   | United Kingdo                                 | r UK03       | 25 Rhyl Flats    | 8                            | Yes                                     | 90                   | 133.5 Irish Sea | 3.6                                  |  |
|                                   | United Kingdo                                 | r UK04       | 30 Barrow        | 10                           | Yes                                     | 90                   | 120 Irish Sea   | 3.0                                  |  |
|                                   | United Kingdo                                 | r UK05       | 60 Robin Rigg    | 9.5                          | Yes                                     | 216                  | 125 Irish Sea   | 3.6                                  |  |
|                                   | United Kingdo                                 | I UK06       | 30 Kentish Fla   | ats 8.5                      | Yes                                     | 90                   | 115 North Sea   | 3.0                                  |  |
|                                   | United Kingdo                                 | r UK07       | 25 Burbo Ban     | k 6.4                        | Yes                                     | 90                   | 137 Irish Sea   | 3.6                                  |  |
|                                   | United Kingdo                                 | r UK08       | 27 Lynn          | 5.2                          | Yes                                     | 97                   | 133.5 North Sea | 3.6                                  |  |
|                                   | United Kingdo                                 | r UK09       | 30 Inner Dow     | sing 5                       | Yes                                     | 120                  | 133.5 North Sea | 4.0                                  |  |
|                                   | United Kingdo                                 | I UK10       | 2 Beatricee      | Dem 23                       | Yes                                     | 10                   | 170 North Sea   | 5.0                                  |  |
|                                   | United Kingdo                                 | r UK11       | 48 Gunfleet S    | and: 7                       | Yes                                     | 172                  | 128.5 North Sea | 3.6                                  |  |
|                                   | United Kingdo                                 | r UK14       | 2 Blyth          | 1                            | Yes                                     | 4                    | 95 North Sea    | 2.0                                  |  |
|                                   | United Kingdo                                 | r UK19       | 100 Thanet       | 11                           | Yes                                     | 300                  | 115 North Sea   | 3.0                                  |  |
|                                   | United Kingdo                                 | r UK21       | 51 Walney        | 14                           | Yes                                     | 184                  | 137 Irish Sea   | 3.6                                  |  |
|                                   | Record: I I of 2                              |              | No Filter Search |                              |                                         |                      |                 |                                      |  |

#### Now we will start making the Report which is the main Task

| Click at Create menu     | Table Tools JX3OFFSHORE : Database (Access 2       | 2007) -         |
|--------------------------|----------------------------------------------------|-----------------|
| then click Report Wizard | Home Create External Data Database Tools Datasheet |                 |
|                          |                                                    | Query<br>Wizard |
|                          | Tables Forms Reports                               |                 |
|                          |                                                    |                 |

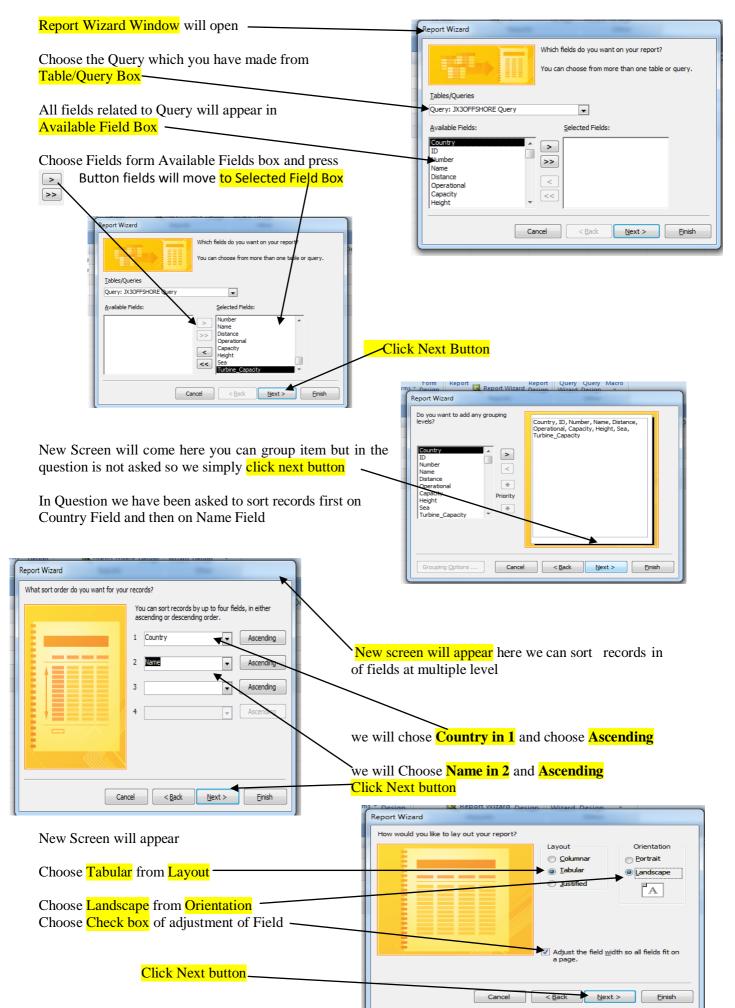

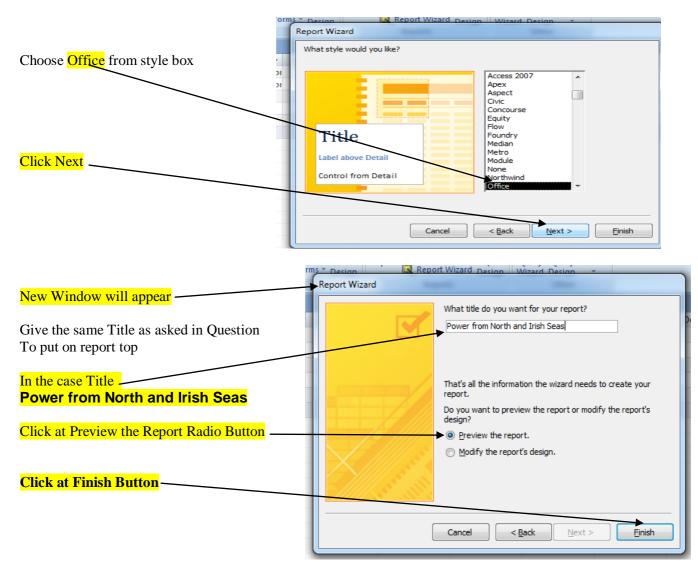

You will See the Preview of the Report it is not formatted as desired so we will click at Report name on left so that view button appear

| click at <mark>Kepoli na</mark> | ime on left so that    | l view buttor                                  | i appear            |                           |                                 |               |         |                   |                      |
|---------------------------------|------------------------|------------------------------------------------|---------------------|---------------------------|---------------------------------|---------------|---------|-------------------|----------------------|
| ■                               |                        | EXL                                            | OFFSHORE : Database | e (Access 2007) - Microso | oft Access                      |               |         |                   | - 0 <b>x</b>         |
| Print Preview                   |                        |                                                |                     |                           |                                 |               |         |                   | 0                    |
|                                 | Show Margins           |                                                |                     |                           | Word                            |               |         |                   |                      |
| Print Size Portrait Landscape   | Margins Page           |                                                | More Refresh E      | scal SharePoint PDE       | Text File Close Print           |               |         |                   |                      |
| Print Pag                       | Columns Setup          | <ul> <li>Page Pages P</li> <li>Zoom</li> </ul> | ages * All          | List or XPS<br>Data       | More * Preview<br>Close Preview |               |         |                   |                      |
|                                 | JX3OFFSHORE Power fro  |                                                |                     | Duta                      | Close Henew                     |               |         |                   | ~                    |
| All Tables   X30FFSHORE         | - Sourshoke - Power no | Power f                                        | rom Nort            | h and Irish               | Seas                            |               |         |                   |                      |
| JX3OFFSHORE : Table             |                        |                                                |                     |                           |                                 |               |         |                   |                      |
| JX3OFFSHORE Query               |                        | Country                                        | Name                | ID                        | mber                            | Distance itio |         | Height Sea        | pacity               |
| Power from North and Irish S    |                        | Belgium                                        | Belwind             | BE06                      | 66                              |               | Yes 330 | 117 North Sea     | 5.0                  |
|                                 |                        | Belgium                                        | C-power II          | BE07                      | 60                              |               | Yes 216 | 130 North Sea     | 3.6                  |
|                                 |                        | Belgium                                        | Eldepasco           | BE04                      | 36                              |               | Yes 216 | 130 North Sea     | 6.0                  |
|                                 |                        | Belgium                                        | Thornton Bank       | BE05                      | 6                               | 27            | Yes 30  | 157 North Sea     | 5.0                  |
|                                 |                        | Denmark                                        | Horns Rev 1         | DK02                      | 80                              | 17            | Yes 160 | 110 North Sea     | 2.0                  |
|                                 |                        | Denmark                                        | Horns Rev 2         | DK05                      | 91                              | 31.7          | Yes 209 | 114.5 North Sea   | 2.3                  |
|                                 |                        | Germany                                        | Alpha Ventus        | DE01                      | 12                              | 56            | Yes 60  | 150 North Sea     | 5.0                  |
|                                 |                        | Germany                                        | Emden               | DE 09                     | 1                               | 0.3           | Yes 5   | 157 North Sea     | 5.0                  |
|                                 |                        | Germany                                        | Hooksiel            | DE 10                     | 1                               | 0.4           | Yes 5   | 151 North Sea     | 5.0                  |
|                                 |                        | Ireland                                        | Arklow Bank         | IE01                      | 7                               | 10            | Yes 25  | 129 Irish Sea     | 3.6                  |
|                                 |                        | Netherlands                                    | Egmond aan Zee      | NL02                      | 36                              | 10            | Yes 108 | 115 North Sea     | 3.0                  |
|                                 |                        | Netherlands                                    | Princess Amalia     | NL01                      | 60                              | 23            | Yes 120 | 99 North Sea      | 2.0                  |
|                                 |                        | Turbine_Capa                                   | Bligh Bank          | BE02                      | 55                              | 42            | Yes 165 | 117 North Sea     | 3.C                  |
|                                 |                        | Unit ed Kingdo                                 | Barrow              | UK04                      | 30                              | 10            | Yes 90  | 120 Irish Sea     | 3.C                  |
|                                 |                        | Unit ed Kingdo                                 | Beatricee Demonstra | ition UK10                | 2                               | 23            | Yes 10  | 170 North Sea     | 5.C                  |
|                                 |                        | Unit ed Kingdo                                 | Blyth               | UK14                      | 2                               | 1             | Yes 4   | 95 North Sea      | 2.0                  |
|                                 |                        | Unit ed Kingdo                                 | Burbo Bank          | UK07                      | 25                              | 6.4           | Yes 90  | 137 Irish Sea     | 3. <del>c</del>      |
|                                 |                        | Unit ed Kingdo                                 | Gunfleet Sands      | UK11                      | 48                              | 7             | Yes 172 | 128.5 North Sea   | 3. <del>c</del>      |
|                                 |                        | United Kingdo                                  | Inner Dowsing       | UK09                      | 30                              | 5             | Yes 120 | 133.5 North Sea   | 4.C                  |
|                                 |                        | United Kingdo                                  | Kentish Flats       | UK06                      | 30                              | 8.5           | Yes 90  | 115 North Sea     | 3.C 🗸                |
|                                 | Page: H → 1 → H → S    | 🛠 No Filter 🚽 🖣                                |                     |                           |                                 |               |         |                   | <b>&gt;</b>          |
| Ready                           |                        |                                                |                     |                           |                                 |               | Num Lo  | ck 🛛 🔂 🗳 🕍 100% 🕞 |                      |
| 🚳 📋 🖸 👔                         | 1 💽 🧷 🖉                |                                                |                     |                           |                                 | 4             | 100     | 1.10              | 9:34 PM<br>10/1/2013 |

| <b>1</b>      | Click at View Button                              |
|---------------|---------------------------------------------------|
| Home Create   | External Data Database Toels                      |
|               | Choose Layout View                                |
| View Paste    |                                                   |
|               | Font Rich Te                                      |
| Report View   | 🕤 « 🛄 JX3OFF5HORE Power from North and Irish Seas |
| Print Preview | * Power 1                                         |
|               | Country                                           |
| Layout View   | Belgium                                           |
| d Iri         | Belgium                                           |
| Design View   | Belgium                                           |
|               | Belgium                                           |

Layout View show how data will appear on Page boundary are displayed as dotted lines

Fields are separated as column

| <b></b>                                              | -               | Report Layout Tools                             |                                                                         | DFFSHORE : Database ( | Access 2007)   | <ul> <li>Microsoft Access</li> </ul> | 1               |                     |
|------------------------------------------------------|-----------------|-------------------------------------------------|-------------------------------------------------------------------------|-----------------------|----------------|--------------------------------------|-----------------|---------------------|
| Home Create External Da                              | ata Database To | ols Format Arrang                               | e Page Setup                                                            |                       |                |                                      |                 |                     |
| Calibri 9<br>View<br>Views<br>Views<br>Font          | Condition       | Formatting   Formatting  Formatting  Formatting | ∑ Totals ▼<br>iiii Hide Details<br>Group<br>& Sort<br>Grouping & Totals | Gridlines Width       |                | Page Numbers                         |                 | Add Existing Fields |
| ll Tables 💿 « 🔳                                      | JX3OFFSHORE     | Power from North and Iri                        | sh Seas                                                                 |                       |                |                                      |                 |                     |
| JX3OFFSHORE   JX3OFFSHORE : Table  JX3OFFSHORE Query | Power f         | rom North a                                     | nd Irish Sea                                                            | I <b>S</b>            |                |                                      |                 |                     |
| Power from North and Irish S                         | Country         | Name                                            | ID                                                                      | mber D                | istance tional | acity H                              | eight Sea       | pacity              |
| JX30FFSHORE Query                                    | Belgium         | Belwind                                         | BE06                                                                    | 66                    | 46 Yes         | 330                                  | 117 North Sea   | 5.0                 |
|                                                      | Belgium         | C-power II                                      | BE07                                                                    | 60                    | 27 Yes         | 216                                  | 130 North Sea   | 3.6                 |
|                                                      | Belgium         | Eldepasco                                       | BE04                                                                    | 36                    | 37 Yes         | 216                                  | 130 North Sea   | 6.0                 |
|                                                      | Belgium         | Thornton Bank                                   | BE05                                                                    | 6                     | 27 Yes         | 30                                   | 157 North Sea   | 5.0                 |
|                                                      | Denmark         | Horns Rev 1                                     | DK02                                                                    | 80                    | 17 Yes         | 160                                  | 110 North Sea   | 2.0                 |
|                                                      | Denmark         | Horns Rev 2                                     | DK05                                                                    | 91                    | 31.7 Yes       | 209 1                                | 114.5 North Sea | 2.3                 |
|                                                      | Germany         | Alpha Ventus                                    | DE01                                                                    | 12                    | 56 Yes         | 60                                   | 150 North Sea   | 5.0                 |
|                                                      | Germany         | Emden                                           | DE09                                                                    | 1                     | 0.3 Yes        | 5                                    | 157 North Sea   | 5.0                 |
|                                                      | Germany         | Hooksiel                                        | DE10                                                                    | 1                     | 0.4 Yes        | 5                                    | 151 North Sea   | 5.0                 |
|                                                      | Ireland         | Arklow Bank                                     | IE01                                                                    | 7                     | 10 Yes         | 25                                   | 129 Irish Sea   | 3.6                 |
|                                                      | Netherlands     | Egmond aan Zee                                  | NL02                                                                    | 36                    | 10 Yes         | 108                                  | 115 North Sea   | 3.0                 |
|                                                      | Netherlands     | Princess Amalia                                 | NL01                                                                    | 60                    | 23 Yes         | 120                                  | 99 North Sea    | 2.0                 |
|                                                      | Turbine_Capa    | Bligh Bank                                      | BE02                                                                    | 55                    | 42 Yes         | 165                                  | 117 North Sea   | 3.0                 |

Now we will Adjust the field so that information is properly visible with in a Page

| lick on the Field H                                                  | eading and d                                                                                                    | rag the Ha            | andle ( 🖚 )                   | which       | appe                              | ar at the           | corner <mark>to</mark>               | increase or     | decrease t       | ne mera |
|----------------------------------------------------------------------|----------------------------------------------------------------------------------------------------|-----------------------|-------------------------------|-------------|-----------------------------------|---------------------|--------------------------------------|-----------------|------------------|---------|
| <mark>idth</mark>                                                    |                                                                                                    |                       | /                             |             |                                   |                     |                                      |                 |                  |         |
|                                                                      |                                                                                                    | /                     | /                             |             |                                   |                     |                                      |                 |                  |         |
|                                                                      | E Contraction of the second second second second second second second second second second second second second | Report Layout Took    | JX3C                          | FFSHORE : D | atabase (Ac                       | cess 2007) - Micros | oft Access                           |                 |                  | - 0     |
| Home Create External Da                                              | ata Database Tools                                                                                              | Format Arrange        | Page Setup                    |             |                                   |                     |                                      |                 |                  |         |
| Calibri • 9<br>View <b>B</b> <u>Z</u> <u>U</u> <b>≡ ≡ ≡</b> <i>∢</i> |                                                                                                    | rmatting ~            | Σ Totals ▼<br>Group<br>& Sort | Gridlines   | ■ Width ▼<br>Style ▼<br>2 Color ▼ | Logo                | Line 1 Umbers I Line 1 Umbers Line 1 | Add Existing    | xxxxx xxxxx      |         |
| Views Font                                                           |                                                                                                    | Formatting            | Grouping & Totals             | Grid        | _                                 | 49                  | Controls                             | Tielus          | AutoFo           | ormat   |
| All Tables 💿 « 🔳                                                     |                                                                                                    | r from North and Iris | h Seas                        |             |                                   |                     |                                      |                 |                  |         |
| JX3OFFSHORE                                                          |                                                                                                    | /                     |                               |             |                                   |                     |                                      |                 |                  |         |
| JX3OFFSHORE : Table                                                  | Darus a frage                                                                                                   |                       | d Isiah Caa                   | _           |                                   |                     |                                      |                 |                  |         |
| JX3OFFSHORE Query                                                    | Power from                                                                                                    | North a               | nd Irish Sea                  | S           |                                   |                     |                                      |                 |                  |         |
| Power from North and Irish S                                         | Country                                                                                                    | Name                  | ID                            | Number      | Distance                          | Operational         | Capacity                             | Height Sea      | Turbine_Capacity |         |
|                                                                      | Belgium                                                                                                    | Belwind               | BE06                          | 66          | 46                                | Yes                 | 330                                  | 117 North Sea   | 5.0              |         |
|                                                                      | Belgium                                                                                                    | Bligh Bank            | BE02                          | 55          | 42                                | Yes                 | 165                                  | 117 North Sea   | 3.0              |         |
|                                                                      | Belgium                                                                                                    | C-power II            | BE07                          | 60          | 27                                | Yes                 | 216                                  | 130 North Sea   | 3.6              |         |
|                                                                      | Belgium                                                                                                    | Eldepasco             | BE04                          | 36          | 37                                | Yes                 | 216                                  | 130 North Sea   | 6.0              |         |
|                                                                      | Belgium                                                                                                    | Thornton Bank         | BE05                          | 6           | 27                                | Yes                 | 30                                   | 157 North Sea   | 5.0              |         |
|                                                                      | Denmark                                                                                                    | Horns Rev 1           | DK02                          | 80          | 17                                | Yes                 | 160                                  | 110 North Sea   | 2.0              |         |
|                                                                      | Denmark                                                                                                    | Horns Rev 2           | DK05                          | 91          | 31.7                              | Yes                 | 209                                  | 114.5 North Sea | 2.3              |         |
|                                                                      | Germany                                                                                                    | Alpha Ventus          | DE01                          | 12          | 56                                | Yes                 | 60                                   | 150 North Sea   | 5.0              |         |
|                                                                      | Germany                                                                                                    | Emden                 | DE09                          | 1           | 0.3                               | Yes                 | 5                                    | 157 North Sea   | 5.0              |         |
|                                                                      | Germany                                                                                                    | Hooksiel              | DE10                          | 1           | 0.4                               | Yes                 | 5                                    | 151 North Sea   | 5.0              |         |
|                                                                      | Ireland                                                                                                    | Arklow Bank           | IE01                          | 7           | 10                                | Yes                 | 25                                   | 129 Irish Sea   | 3.6              |         |
|                                                                      | Netherlands                                                                                                    | Egmond aan Zee        | NL02                          | 36          | 10                                | Yes                 | 108                                  | 115 North Sea   | 3.0              |         |
|                                                                      | Netherlands                                                                                                    | Princess Amalia       | NL01                          | 60          | 23                                | Yes                 | 120                                  | 99 North Sea    | 2.0              |         |
|                                                                      | United Kingdom                                                                                                  | Barrow                | UK04                          | 30          | 10                                | Yes                 | 90                                   | 120 Irish Sea   | 3.0              |         |

Click on the Field Heading and drag the Handle ( $\Rightarrow$ ) which appear at the corner to increase or decrease the field

8

We have to make calculated total Number of Turbine in operation and place at bottom

|                    | ÷          |                                           |                | JX       |                      |
|--------------------|------------|-------------------------------------------|----------------|----------|----------------------|
| Home Create        | e Externa  | al Data Database Tools                    |                |          |                      |
| Cut                |            |                                           |                |          | Click at View Button |
| View Paste         | at Painter | B <i>I</i> <u>U</u> <u>A</u> → <u>A</u> → | -              |          | Choose Design View   |
| Descriptions       | G          | Font                                      | 5              | Rich T   |                      |
| <u>Report View</u> | ▼ «        | JX3OFFSHORE Sover fro                     | m North and Ir | ish Seas |                      |
| Print Preview      | *          | /                                         | Po Po          | wer      |                      |
| runt rieview       |            |                                           | C              | ountry   |                      |
| Layout View        |            |                                           | в              | elgium   |                      |
| Calout tien        | d Irish S  |                                           |                | elgium   |                      |
| Design View        |            |                                           |                | elgium   |                      |
|                    |            |                                           |                | elgium   |                      |
|                    |            |                                           |                |          |                      |

Design View Will Appear Drag the Report Footer to increase it size

|                              | Report Design Topis JX3OFFSHORE : Database (Access 2007) - Microsoft Access      |
|------------------------------|----------------------------------------------------------------------------------|
| Home Create Externa          | I Data Database Tools Design Arrange Page Setup                                  |
| Views Font                   |                                                                                  |
| All Tables 💿 «               | 🔟 J/3OFFSHORE 🔟 Power from North and Insh Seas                                   |
| JX3OFFSHORE                  | 1                                                                                |
| JX3OFFSHORE : Table          | ♦ Feport Header                                                                  |
| JX3OFFSHORE Query            | Power from North and Irish Seas                                                  |
| Power from North and Irish S |                                                                                  |
|                              | Page Header                                                                      |
|                              | Country Name ID Number Distance Operational Capacity Height Sea Turbine_Capacity |
|                              |                                                                                  |
|                              | Country Name ID Number Distance Operational Capacity Height Sea Turbine_Capacity |
|                              |                                                                                  |
|                              | - Nov()                                                                          |
|                              | € Report Footer                                                                  |
|                              |                                                                                  |
|                              |                                                                                  |
|                              |                                                                                  |
|                              |                                                                                  |
|                              |                                                                                  |
|                              |                                                                                  |
| 1                            |                                                                                  |

## Click at Text Box Tool and drag it to Report Footer

|                                                                                                    |                                                 | Report Desig           | In Tools                   |         | ~     | JX3OFFSHO                                                        | RE · Databa | e (Access | (007) - Mic    |                          |                |                |       |                  |                           |          |            | - 6              | D 2 |
|----------------------------------------------------------------------------------------------------|-------------------------------------------------|------------------------|----------------------------|---------|-------|------------------------------------------------------------------|-------------|-----------|----------------|--------------------------|----------------|----------------|-------|------------------|---------------------------|----------|------------|------------------|-----|
| Data Datal                                                                                                    | base Tools                                      | Design                 | Arrange                    | Page    | Satun | 3/50/15/10                                                       | NC - Databa | e (Access |                | OSOTE ACCE.              | 33             |                |       |                  | _                         |          | -          |                  |     |
| Conditional                                                                                                    | <u>2</u> ↓ Στ                                   | otals *<br>ide Details | Gridlines                  |         |       | <ul> <li>Title</li> <li>Page Numl</li> <li>Date and T</li> </ul> | Tevt        |           | xxxx<br>Button |                          | : 👘 🗄<br>) 👀 😵 | = ·<br>8   - · |       | Select<br>Use Co | ntrol Wizards<br>Controls |          | disting Pr | roperty<br>Sheet |     |
| JX3OFFSHO                                                                                                    | Grouping                                        |                        | Gridlin<br>h and Irish S   | _       |       |                                                                  |             |           | Co             | nrols                    |                |                |       |                  |                           |          | Tool       | 5                |     |
|                                                                                                    | **1***                                          | · · · 2 ·              | $(r,r) \in \mathbb{R}^{n}$ | • 3 • • | 1.1.1 | 4                                                                | 5           | 1.1.1.1   | 6              | - i - <mark>X</mark> - i | 7 • • •        | 1.5.5          | 8 · · |                  | 9 * * * 1                 | · · · 10 | e e e 1    | · · · 11         |     |
| Report H                                                                                                    |                                                 | Nor                    | han                        | d Iri   | ch (  | Sone                                                             |             |           |                |                          |                |                |       |                  |                           |          |            |                  |     |
| Powe                                                                                                    | er fron                                         | Nor                    | th and                     | d Iri   | sh S  | Seas                                                             | Distanc     | e Oper    | ational        | Capacity                 |                | Height         |       | Sea              | Turbine_(                 |          |            |                  |     |
| Powe                                                                                                    | er fron<br><sup>der</sup><br>Country<br>Country |                        |                            |         |       | Number                                                           |             |           |                | Capacity                 |                | Height         |       |                  |                           | Capacity |            |                  |     |
| Powe<br>Fage Hea<br>Control of the second second | er from<br>Country<br>Country<br>Country<br>ter |                        | Name                       |         | ID    | Number                                                           |             |           |                |                          |                | \              |       | Sea<br>Sea       | Turbine_(                 | Capacity |            |                  |     |

| _                                            |               | /                 |               | <b>.</b>     |           |             |             |           |         |               |                          |      |
|----------------------------------------------|---------------|-------------------|---------------|--------------|-----------|-------------|-------------|-----------|---------|---------------|--------------------------|------|
|                                              |               | 1 * * * 1 * * * 2 | 1 3           |              | 4 * * * 1 | • • • 5 • • | 6           |           |         | 3 • • • 1 • • | . 9 10                   | ÷    |
|                                              |               |                   |               |              |           |             |             |           |         |               |                          |      |
| Click at Text Box and drag it increase the   | Power         | from Noi          | th and I      | rish Se      | as        |             |             |           |         |               |                          |      |
| size                                         | ✓ Page Header |                   |               |              | 1         |             |             |           |         |               |                          |      |
|                                              | Count         | ry                | Name          | ID           | Number    | Distance    | Operational | Capacity  | Height  | Sea           | Turbine_Capacity         |      |
| Write text as given in Question inside this  | ✓ Detail      |                   |               | · · · ·      |           |             | ·           |           |         |               |                          |      |
| textbox                                      | Count         | γ                 | Name          | ID           | Number    | Distance    | Operational | Capacity  | Height  | Sea           | Turbine_Capacity         |      |
| textbox                                      |               |                   |               |              |           |             |             |           |         |               |                          |      |
| Total turbines in operation                  | =Now{}        |                   |               |              |           |             |             |           |         |               | "Page "& [Page] & "of" & | P    |
|                                              |               |                   |               |              |           |             |             |           |         |               |                          |      |
|                                              |               | $\sim$            |               |              |           |             |             |           |         |               |                          |      |
|                                              |               |                   | Lotal turbin  | nes in opera | tion      |             |             | Unbound   |         |               |                          |      |
| You can Increase the size change the         |               |                   |               |              | •         |             |             |           |         |               |                          |      |
| color of the text                            |               |                   |               |              |           |             |             |           |         |               |                          |      |
| 1                                            |               | l l               |               |              |           |             | 1           |           |         |               |                          | =    |
|                                              |               |                   |               |              |           |             |             |           |         |               |                          |      |
|                                              |               |                   |               |              |           |             |             |           |         |               |                          |      |
| Click at unbound Box                         |               |                   |               |              |           |             |             |           |         | œ"Pag         | e "& [Page] & "of" & [   | Page |
|                                              |               |                   |               |              |           |             |             |           |         |               |                          |      |
| And Write the formula to calculate the Total |               | Total turbie      | ies in opera  |              |           | 1           | Cou         | nt([Opera |         |               |                          |      |
|                                              |               |                   | ies III upera | LIOTI        |           |             |             | nellopera | aonaij) |               |                          |      |
|                                              |               |                   |               |              |           |             |             |           |         |               |                          |      |

Turbine which are operational

We will use Count Function

Note Formula will start with (=) Sign followed by **Formula** name and bracket () if use any field name inside the bracket field name should be given in square bracket [ **field name**]

## =count([Operational])

### When you see the layout view it will look like this you will notice the calculated field at bottom

| Home Create Extern           | al Data | Database Tools        |                                     | JX30<br>JX30 | OFFSHORE | : Database (Ad                            | cess 2007) - N | licrosoft Access |                                                                             |                        |                                                                                                    |            |    |
|------------------------------|---------|-----------------------|-------------------------------------|--------------|----------|-------------------------------------------|----------------|------------------|-----------------------------------------------------------------------------|------------------------|----------------------------------------------------------------------------------------------------|------------|----|
| Calibri • 9                  | *       |                       | rmatting ▼<br>% ↑ €.0 .00<br>& Sort | ∑ Totals *   | Gridline | Width +<br>Style +<br>Color +<br>ridlines | Logo -         | Page Numbers 🛒   | ine Thickness<br>Line Type <del>+</del><br>Line Color <del>+</del><br>trols | Add Existing<br>Fields | 20000C 20000C 2000C 2000C 2000 | toFormat   | E  |
| l Tables 💿 «                 | JX30    |                       | er from North and Irish Seas        |              |          |                                           |                |                  |                                                                             |                        |                                                                                                    |            |    |
| X3OFFSHORE                   | 1       | Netherlands           | Princess Amalia                     | NL01         | 60       | 23                                        | Yes            | 120              | 99                                                                          | North Sea              | 2.0                                                                                                    |            |    |
| JX3OFFSHORE : Table          |         | United Kingdom        | Barrow                              | UK04         | 30       | 10                                        | Yes            | 90               | 120                                                                         | Irish Sea              | 3.0                                                                                                    |            |    |
| JX3OFFSHORE Query            |         | United Kingdom        | Beatricee Demonstration             | UK10         | 2        | 23                                        | Yes            | 10               | 170                                                                         | North Sea              | 5.0                                                                                                    |            |    |
| Power from North and Irish S |         | United Kingdom        | Blyth                               | UK14         | 2        | 1                                         | Yes            | 4                | 95                                                                          | North Sea              | 2.0                                                                                                    |            |    |
|                              |         | United Kingdom        | Burbo Bank                          | UK07         | 25       | 6.4                                       | Yes            | 90               | 137                                                                         | lish Sea               | 3.6                                                                                                    |            |    |
|                              |         | United Kingdom        | Gunfleet Sands                      | UK11         | 48       | 7                                         | y/s            | 172              | 128.5                                                                       | North Sea              | 3.6                                                                                                    |            |    |
|                              |         | United Kingdom        | Inner Dowsing                       | UK09         | 30       | 5                                         | Yes            | 120              | 133.5                                                                       | North Sea              | 4.0                                                                                                    |            |    |
|                              |         | United Kingdom        | Kentish Flats                       | UK06         | 30       | 8.5                                       | Yes            | 90               | 115                                                                         | North Sea              | 3.0                                                                                                    |            |    |
|                              |         | United Kingdom        | Lynn                                | UK08         | 27       | 5.2                                       | Yes            | 97               | 133.5                                                                       | North Sea              | 3.6                                                                                                    |            |    |
|                              |         | United Kingdom        | North Hoyle                         | UK02         | 30       | 8                                         | Yes            | 60               | 107                                                                         | IrishSea               | 2.0                                                                                                    |            |    |
|                              |         | United Kingdom        | Rhyl Flats                          | UK03         | 25       | 1                                         | Yes            | 90               | 133.5                                                                       | Irish Sea              | 3.6                                                                                                    |            |    |
|                              |         | United Kingdom        | Robin Rigg                          | UK05         | 60       | 9.5                                       | Yes            | 216              | 125                                                                         | Irish Sea              | 3.6                                                                                                    |            |    |
|                              |         | United Kingdom        | Scroby Sands                        | UK01         | 30       | 2.3                                       | Yes            | 60               | 100                                                                         | North Sea              | 2.0                                                                                                    |            |    |
|                              |         | United Kingdom        | Thanet                              | UK19         | 100      | 11                                        | Yes            | 300              | 115                                                                         | North Sea              | 3.0                                                                                                    |            |    |
|                              |         | United Kingdom        | Walney                              | UK21         | 51       | 14                                        | Yes            | 184              | 137                                                                         | Irish Sea              | 3.6                                                                                                    |            |    |
|                              |         |                       | Total turb                          | ines in ope  | ration   |                                           |                |                  |                                                                             | 2                      | 7                                                                                                    |            |    |
|                              | Tues    | day, October 01, 2013 |                                     |              |          |                                           |                |                  |                                                                             |                        | Pa                                                                                                    | age 1 of 1 |    |
|                              | ▲       |                       |                                     |              | _        |                                           |                |                  |                                                                             |                        |                                                                                                    |            |    |
| out View                     |         |                       |                                     |              |          |                                           |                |                  |                                                                             |                        |                                                                                                    | Num Lock 🕘 | JЦ |

your name, Centre number and candidate number on the right in the footer.

Now we have to create page footer we will again go to design view

We will Click at Page Footer and delete all boxes present there

## Click at Label and drag it to right side of the Page Footer

|                                             |              | Report Desig                           | in Tools      |             | X30FFSHORE                                                          | E : Database | (Access 2007       | ) - Microsoft A       | sess      |                       |                                        |                           | _                      |            |         |
|---------------------------------------------|--------------|----------------------------------------|---------------|-------------|---------------------------------------------------------------------|--------------|--------------------|-----------------------|-----------|-----------------------|----------------------------------------|---------------------------|------------------------|------------|---------|
| ata Da                                      | tabase Tools | Design                                 | Arrange       | Page Setup  |                                                                     |              |                    |                       |           |                       |                                        |                           |                        |            |         |
| Condition                                   | & Sort       | Totals ▼<br>Hide Details<br>g & Totals | Gridlines     | Logo        | <ul> <li>Title</li> <li>Page Numbe</li> <li>Date and Tim</li> </ul> | Text         | Aa 🔤<br>Label Batt | on E Ki O<br>Controls | F 💼 🛱     | =- ¥<br>  ¥<br> ∠ - 5 | Select<br>Select<br>Use Col<br>ActiveX | ntrol Wizards<br>Controls | Add Existing<br>Fields |            | 2)<br>E |
| JX3OFFSH                                    |              | wer from Nort                          | h and Irish S | ieas        |                                                                     |              |                    |                       |           |                       |                                        |                           |                        |            |         |
|                                             |              | 1 · · · 2 ·                            | *****         | . 3 1 .     | 4                                                                   | · /· 5 ··    |                    | 6 · · · I · ·         | • 7 • • • | 8 .                   |                                        | 9 * * * 1 *               | · · 10 · · ·           | · · · · 11 |         |
|                                             | Header       |                                        |               |             |                                                                     |              |                    |                       |           |                       |                                        |                           |                        |            |         |
| ✓ Page H                                    |              | n Nori                                 | th an<br>Name | d Irish S   | Number                                                              |              | Operatio           | nal Capaci            |           | Height                | Sea                                    | Turbine_Ca                |                        |            |         |
| <ul> <li>Detail</li> <li>Page Fi</li> </ul> | Country      |                                        | Name          |             | Number                                                              | Distance     | Operatio           | nal Capac             | ity       | leight                | Sea                                    | Turbine_Ca                | pacity                 |            |         |
| Candid                                      |              | Candidate:Cent                         | er Candida    | te Number   |                                                                     |              |                    |                       |           |                       |                                        |                           |                        |            |         |
|                                             |              |                                        | Total         | turbines in | operation                                                           |              |                    | =Cour                 | t([Oper   | ational])             |                                        |                           |                        |            |         |

Click at the Label Box and type your name, Centre number and candidate number

Click at View and choose print Preview

| (□,) ↓ □ · (□ · ) =       |           |                                  |                                | -                | JX30FFS  | HORE : Data  | abase (Acc | ess 2007) -  | Microso      | oft Access             | A local                  |                            |
|---------------------------|-----------|----------------------------------|--------------------------------|------------------|----------|--------------|------------|--------------|--------------|------------------------|--------------------------|----------------------------|
| Print Preview             |           |                                  |                                |                  |          |              |            |              |              |                        |                          | (                          |
| Print Size Portrait Lands |           | Show Margins Print Data Only     |                                | Dne Tw           |          | Refresh      | Excel S    | iharePoint   | S DE         | ₩ Word<br>Text File    | Close Print              |                            |
| Print                     | Page Laws | Columns                          | Setup Y P                      |                  | es Pages | All          |            | List<br>Data | or XPS       | 🎝 More 👻               | Preview<br>Close Preview |                            |
|                           | Page Layo |                                  |                                | Zoom             |          |              |            | Data         |              |                        | Close Preview            |                            |
|                           |           | JX3OFFSHORE                      | Power from North and           | d Irish Sea      | R        |              |            |              |              |                        |                          |                            |
| JX3OFFSHORE               | *         |                                  |                                |                  |          |              |            |              |              |                        |                          |                            |
| JX3OFFSHORE : Table       |           | Power from                       | n North and Li                 | rish Se          | as       |              |            |              |              |                        |                          |                            |
| JX3OFFSHORE Query         |           | Country                          | Na me                          | ID               | Number I | Distance Ope | rational G | apadity      | Height       | Sea                    | Turbine_Capacity         |                            |
| Power from North and Iris | h S       | Belgium                          | Beiwind                        | B EO6            | 66       |              |            | 330          | 117          | North Sea              | 5.0                      |                            |
| Fower from North and Inst |           | Belgium                          | Bligh Bank                     | 8 602            | 55       |              |            | 165          | 117          | North Sea              | 3.0                      |                            |
|                           |           | Belgium                          | C-power II                     | BE07             | 60       |              |            | 216          | 130          | North Sea              | 3.6                      |                            |
|                           |           | Belgium                          | Eldepasco<br>Thornton Bank     | 8 E 04<br>8 E 03 | 36       |              |            | 216<br>30    | 130          | North Sea              | 6.0                      |                            |
|                           |           | Beigium<br>Denmark               | Homs Rev 1                     | DK02             | 6<br>80  |              |            | 160          | 157          | North Sea<br>North Sea | 5.0<br>2.0               |                            |
|                           |           | Denmark                          | Homs Rev 2                     | DK02             | 91       |              |            | 209          | 114.5        | North Sea              | 2.3                      |                            |
|                           |           | Germany                          | Alpha Ventus                   | DE01             | 12       |              |            | 60           | 150          | North Sea              | 3.0                      |                            |
|                           |           | Germany                          | Emden                          | DE09             | 1        |              | Yes        | 5            | 157          | North Sea              | 5.0                      |                            |
|                           |           | Germany                          | Hookslel                       | DE10             | 1        | 0.4          | Yes        | 5            | 151          | North Sea              | 5.0                      |                            |
|                           |           | Ireland                          | Arklow Bank                    | IE 01            | 7        | 10           | Yes        | 25           | 129          | Irish Sea              | 3.6                      |                            |
|                           |           | Netherlands                      | Egmond aan Zee                 | NL02             | 36       | 10           | Yes        | 108          | 115          | North Sea              | 3.0                      |                            |
|                           |           | Netherlands                      | Princess Amalia                | NL01             | 60       | 23           | Yes        | 120          | 99           | North Sea              | 2.0                      |                            |
|                           |           | United Kingdom                   | Barrow                         | UK04             | 30       | 10           | Yes        | 90           | 120          | Irish Sea              | 3.0                      |                            |
|                           |           | United Kingdom                   | Beatricee Demonstration        | UK10             | 2        | 23           | Yes        | 10           | 170          | North Sea              | 5.0                      |                            |
|                           |           | United Kingdom                   | Blyth                          | UK14             | 2        |              | Yes        | 4            | 95           | North Sea              | 2.0                      |                            |
|                           |           | United Kingdom                   | Burbo Bank                     | UK07             | 25       |              |            | 90           | 137          | Irish Sea              | 3.6                      |                            |
|                           |           | United Kingdom                   | Gunfleet Sands                 | UK11             | 48       |              |            | 172          | 128.5        | North Sea              | 3.6                      |                            |
|                           |           | United Kingdom                   | Inner Dowsing<br>Kentish Fists | UK09<br>UK06     | 30<br>30 |              |            | 120<br>90    | 133.5        | North Sea              | 4.0                      |                            |
|                           |           | United Kingdom<br>United Kingdom | Lynn                           | UKOS             | 27       |              |            | 90           | 115<br>133.5 | North Sea              | 3.6                      |                            |
|                           |           | United Kingdom                   | North Hovie                    | UK02             | 30       |              |            | 60           | 107          | Irish Sea              | 2.0                      |                            |
|                           |           | United Kingdom                   | Rhyl Flats                     | UKDB             | 25       |              |            | 90           | 133.5        | Irish Sea              | 3.6                      |                            |
|                           |           | United Kingdom                   | Robin Rigg                     | UKOS             | 60       |              |            | 216          | 125          | Irish Sea              | 3.6                      |                            |
|                           |           | United Kingdom                   | Scroby Sands                   | UKD1             | 30       | 2.3          |            | 60           | 100          | North Sea              | 2.0                      |                            |
|                           |           | United Kingdom                   | Thanet                         | UK19             | 100      | 11           | Yes        | 300          | 115          | North Sea              | 3.0                      |                            |
|                           |           | United Kingdom                   | Walney                         | UK21             | 51       | 14           | Yes        | 184          | 137          | Irish Sea              | 3.6                      |                            |
|                           |           | Candidate Name C                 | andidate Center Candidate Nu   | mber             |          |              |            |              |              |                        |                          |                            |
|                           | Page      | : ≪ 1 →                          | N 🕫 😿 No Filter                | 4                |          |              |            |              |              |                        |                          |                            |
| Deadu                     | Page      |                                  | W NO Flitter                   | 4                |          |              |            |              |              |                        |                          | Num Lock 🛛 🖸 🔀 68% 🕞 – 🗸 – |
| Ready                     |           |                                  |                                | , T              |          | _            |            | _            |              |                        | _                        |                            |
| 🚳 📋 🖸                     | 2         |                                  |                                |                  |          |              | ۰.         |              |              |                        |                          | 10:22 PM<br>10/1/2013      |

You have completed the first task of MS Access

#### 34 Produce an extract from all the data which:

- selects only those locations
- in the United Kingdom
- in the North Sea

- with a capacity of 90 or more megawatts (MW)
- which are operational
- shows only the fields Name, Sea, Capacity in this order
- sorts the Capacity in descending order (largest to smallest)

#### Whenever a Question of Extract Comes you have to make a query and display the result

Step to Create Query is same as we have done in Task-1

| Click at Create tab                                                                                  | $\rightarrow$                                                                                                    |                 |                                  |                                       |             |                                                     |                    |         |
|----------------------------------------------------------------------------------------------------|----------------------------------------------------------------------------------------------------|-----------------|----------------------------------|---------------------------------------|-------------|-----------------------------------------------------|--------------------|---------|
| Change Over Wirerd                                                                                   | Image: A state of the state of the state | -               | Table Tools                      | IV3OFFSHORE+B                         | atabase (Ac | s 2007) - Microsoft Access                          |                    |         |
| Choose Query Wizard                                                                                  | Home Create Extern                                                                                                    | al Data 🛛 Datab | ase Tools Datasheet              |                                       |             |                                                     |                    |         |
|                                                                                                    | Table Table SharePoint Table<br>Templates + Lists + Design<br>Tables                                                                                                    |                 | Multiple<br>Forms                | Labels                                |             | Query Query Macro<br>Wizard Design *                |                    |         |
|                                                                                                    | All Tables 🔍 «                                                                                                    | JX30FFSHO       | RE                               | 1                                     |             | Ouery Wizard                                        |                    |         |
| New Query Window                                                                                     | JX3OFFSHORE                                                                                                    | ID ID           | - Country - Number               | r 🔹 Name 👻                            | Distance    | Launch the Ouery Wiza                               | rd, which          | Depth • |
| Appear Choose Simple                                                                                 | JX3OFFSHORE : Table                                                                                                    | UK21            | United Kingdor                   | 51 Walney                             |             | helps you create a Simp<br>Crosstab query, a Find I | Duplicates         | 2       |
|                                                                                                    |                                                                                                    | UK22<br>UK23    | United Kingdor<br>United Kingdor | 108 West of Duddo<br>88 Sheringham Sh |             | query, or a Find Unmate<br>23 No                    | ched query.<br>317 | 1       |
| Query Wizard click at OK                                                                             |                                                                                                    | UK27            | United Kingdor                   | 75 Lincs                              |             | 8 No                                                | 270                |         |
|                                                                                                    |                                                                                                    | 0K32            | United Kingdor                   | 333 Triton Knoll                      | 1           | 33 No                                               | 1200               |         |
|                                                                                                    |                                                                                                    | US01<br>US02    | United States<br>United States   | 130 Cape Wind<br>160 Rio Grande Noi   |             | 7 No<br>12 No                                       | 468<br>1000        | 2       |
|                                                                                                    |                                                                                                    | US03            | United States                    | 200 Bluewater Win                     |             | 12 No<br>19 No                                      | 600                | 2       |
| Simple Query Wizard                                                                                  |                                                                                                    | BE04            | Belgium                          | 36 Eldepasco                          | •           | 37 Yes                                              | 216                | 2       |
|                                                                                                    |                                                                                                    | IE01<br>NR01    | Ireland<br>Norway                |                                       |             | 0                                                   | 25                 | 3       |
| Window Will Open                                                                                     |                                                                                                    | *               | New Query                        | -                                     |             | ? ×                                                 |                    | 2       |
| Design II IN KEDOT WIZARD Design II Witzard Design                                                   |                                                                                                    | Record: 14 10   | from the field                   | eates a select query<br>s you pick.   |             |                                                     |                    |         |
| Which fields do you want in your query?<br>You can choose from more than one table or query.         | Datasheet View                                                                                                    | 1               |                                  |                                       | ОК          | Cancel                                              |                    | ~       |
| Tables/Queries Table: JX30FFSHORE                                                                    | Choose the Tat                                                                                                    | ole whic        | ch you have ma                   | ide <mark>JX3OF</mark>                | FSHO        | ORE                                                 |                    |         |
| Available Fields:<br>ID<br>Number<br>Distance<br>Depth<br>Country<br>Name<br>Operational<br>Capacity | All Fields will                                                                                                    |                 |                                  | •                                     | for Q       | uery as per                                         | Questi             | on      |
| Height Sea                                                                                           | <ul> <li>Selected Field</li> <li>Click Next</li> </ul>                                                                                                    | W111 CO         | me in <mark>Selected</mark>      | FIEID BOX                             |             |                                                     |                    |         |
| Cancel < Back Next > Finish                                                                          |                                                                                                    |                 |                                  |                                       |             |                                                     |                    |         |

Since the extract required fields Country, Name, Capacity, Operational and Sea we will choose only those from **Available Fields** 

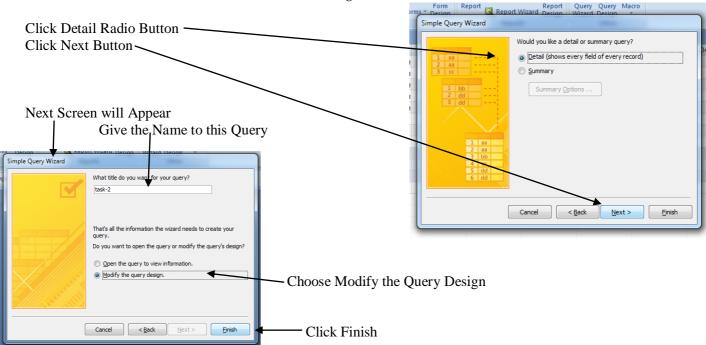

Add the criteria in Criteria Box as per asked in Question and remove the tick mark from show box which field are not asked to display

In this Question Criteria is Country Name should be United Kingdom but not to be displayed so we put United Kingdom in Criteria Box and remove  $[\checkmark]$  t from Show Box of Country

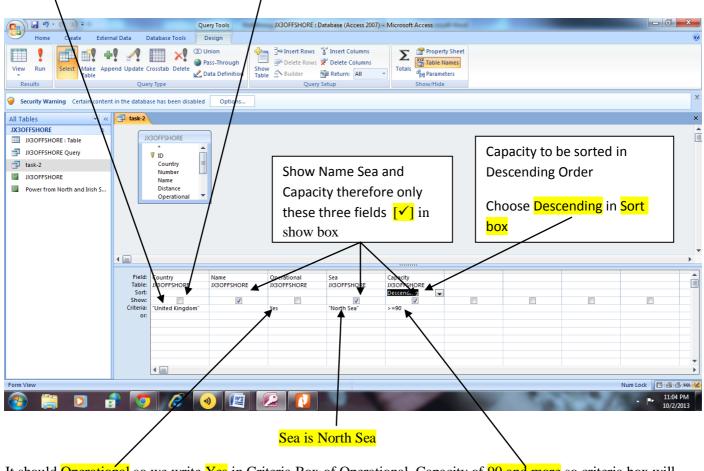

It should Operational so we write Yes in Criteria Box of Operational. Capacity of 90 and more so criteria box will contain >=90

|      | J 9 . | · (°+ · · ) ; |
|------|-------|---------------|
| 9    | Home  | Create        |
|      | !     |               |
| View | Run   | Select        |

Click Run button to Run the Query

#### Extract would be Like This

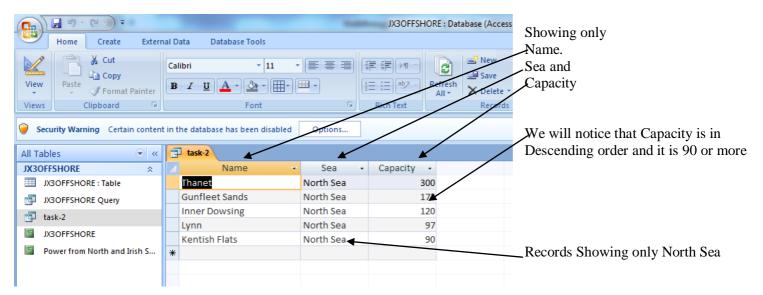

These Names are present United Kingdom only

Save this data in a form which can be imported into the document that you saved in step 26.

To save the Data which can be imported in Document

| Click at External Data Menu                                                                                                    | JX3OFFSHORE : Database (Acces                                                                                                    |
|----------------------------------------------------------------------------------------------------|----------------------------------------------------------------------------------------------------|
| Choose Export to Word                                                                                                    | Home Create External Data Database Tools  Text File Saved List Text File List Text File List Text File List Text File List Text File List Text File List Text File List Text File Create Manage Excel SharePoint List Text File Create Manage Excel SharePoint List Text File Create Manage Excel SharePoint List Text File Create Manage Example Create Manage Example Create Manage |
| Export RTF file Window will open save the rtf file                                                                                                    | All Tables     Cartain content in the database has been disabled     Options       All Tables     Image: Cartain content in the database has been disabled     Options       All Tables     Image: Cartain content in the database has been disabled     Options       JX3OFFSHORE     Image: Cartain content in the database has been disabled     Options       JX3OFFSHORE     Image: Cartain content in the database has been disabled     North Sea       JX3OFFSHORE     Image: Cartain content in the database has been disabled     North Sea       JX3OFFSHORE     Image: Cartain content in the database has been disabled     North Sea       JX3OFFSHORE     Image: Cartain content in the database has been disabled     North Sea       Image: Cartain content in the database has been disabled     North Sea     300       Image: Cartain content in the database has been disabled     North Sea     172       Image: Cartain content in the database has been disabled     North Sea     120       Image: Cartain content in the database has been disabled     North Sea     97       FFSHORE     FFSHORE     Kentish Flats     North Sea       er from North and Irish S     #     Image: Cartain content has been disabled                                                                                                    |
| Specify the destination file name and format.         Ele name:       C: Users Weha-Vinod / pocuments / whod + gcse (task-2.rtf         Specify export options.         Image:       Export data with formatting and layout.         Select this option to preserve most formatting and layout information when exporting a table, query, form, or report.         Open the destingtion file after the export operation is complete.         Select this option to view the results of the export operation. This option is available only when you export formatted data.         Export only the gelected records.         Select this option to export only the selected records. This option is only available when you export formatted data and have reselected.         OK       Cancelected. | You can save the file in Specific folder by clciking<br>Browse button<br>Click ok                                                                                                    |

To import the Data saved in rtf file into MS Word Steps are as follows

| (m) ユッ・ジョン・<br>Walkthrough MS Access Task-2-May 2013 [Compatibility Mode] Microsoft Word |          |           |                                                                                                    |                         |                 |                   |                   |                  |                              |                       |                  |                                           |   |
|------------------------------------------------------------------------------------------|----------|-----------|----------------------------------------------------------------------------------------------------|-------------------------|-----------------|-------------------|-------------------|------------------|------------------------------|-----------------------|------------------|-------------------------------------------|---|
| 9                                                                                        | Home In: | sert 🎽 Pa | ge Layout References                                                                                             | Mailings Review         | View            |                   |                   |                  |                              | <b>`</b>              |                  |                                           | ۲ |
| Cover<br>Page *                                                                          |          | Table     | and the second second second second second second second second second second second second second second second | artArt Chart            |                 | Cross-reference   | Header Footer     | Page<br>Number * | A<br>Text Qui<br>Box * Parts | k WordArt Rrop        |                  | π Ω<br>Equation Symbol                    |   |
|                                                                                          | Pages    | Tables    | Illustrations                                                                                                    |                         | Links           |                   | Header &          |                  |                              | Text                  | Object           | Symbols                                   |   |
| L                                                                                        |          |           | 1 + 1 + 1 +                                                                                                    | × + + 1 + + + 2 + + + 3 | + 1 + 4 + 1 + 5 | * 1 * 6 * 1 * 7 * | 1 + 8 + 1 + 9 + 1 | · 10 · 1 · 11 ·  | 1 + 12 + 1 + 13 +            | 1 - 14 - 1 - 15 - 1 - | 16 Text from Fil |                                           | G |
| 1 + 2 + 1                                                                                |          |           |                                                                                                    |                         |                 |                   |                   |                  |                              |                       |                  | nsert Object<br>Insert an embedded object |   |

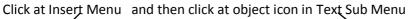

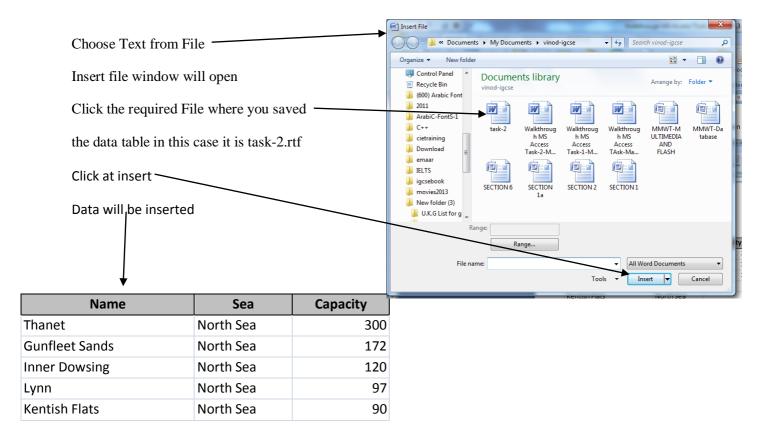